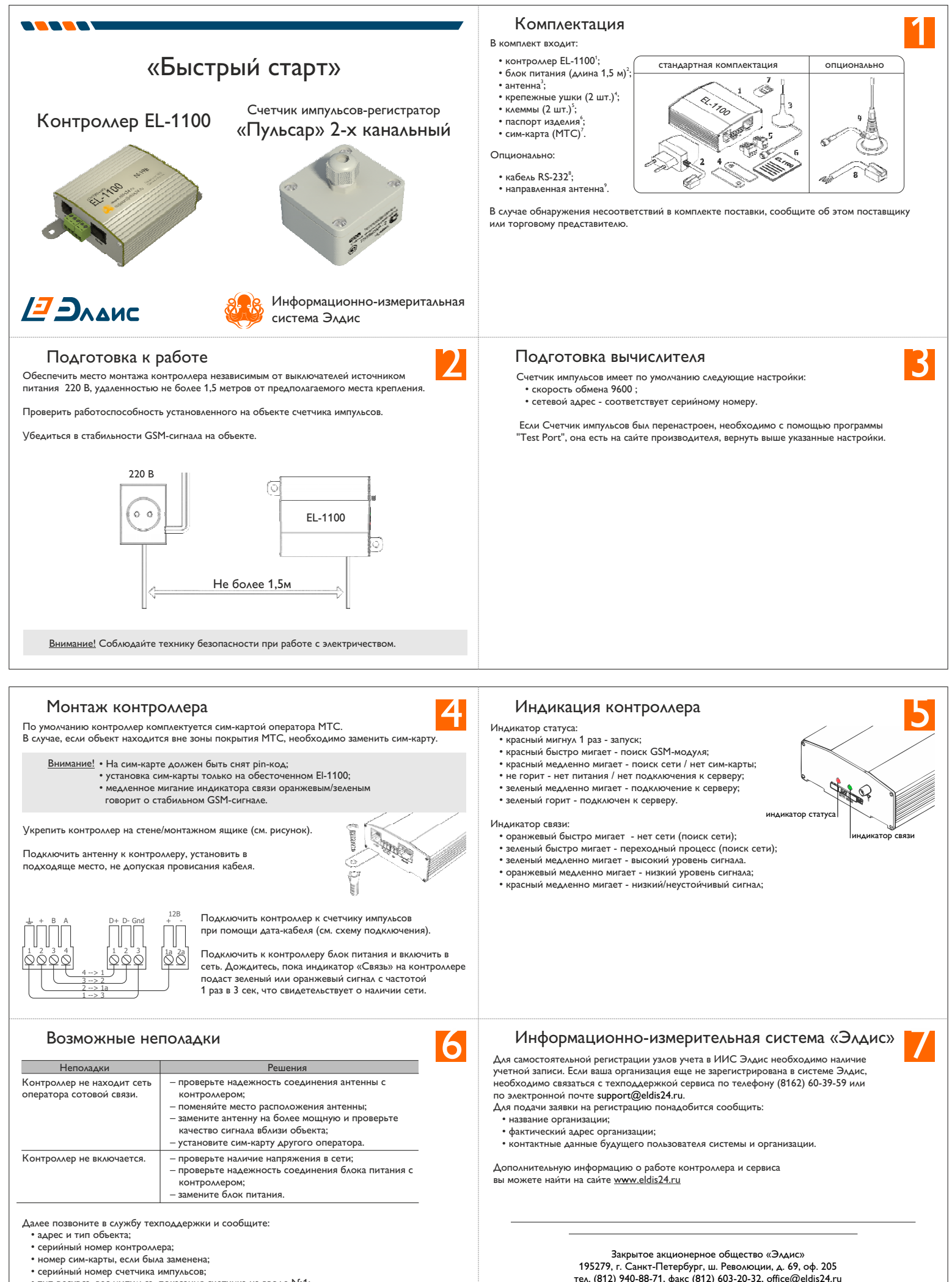

- номер сим-карты, если была заменена;
- серийный номер счетчика импульсов;
- 
- тип ресурса, вес импульса, показания счетчика на вводе №1;
- тип ресурса, вес импульса, показания счетчика на вводе №2

Дождитесь ответного звонка.

Техподдержка support@eldis24.ru (8162) 60-39-59